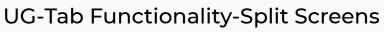

iorad

| Dynamic Budgets User Guide<br>for Tab Functionality-Split<br>Screens                                                                                                    | BUDGETS                                                                                                    |
|----------------------------------------------------------------------------------------------------|----------------------------------------------------------------------------------------------------|
|                                                                                                    | User Guid<br>for<br>Tab Functionality-Sp                                                                                                    |
| Tabs Functionality-Split Screen<br>Prerequisite Steps. Make sure this functionality is<br>enabled. See<br>slide 5 for verification of access.<br>If the functionality is not<br>enabled, see<br>your company administrator or<br>Dynamic Budgets for support<br>assistance. | Tabs Functionality-Split Screen<br>Make sure this functionality is enabled<br>verification of access. If the functionalit<br>company administrator or Dynamic Bu<br>assistance. |

**UG-Tab Functionality-Split Screens** 

zgidwani

iorad

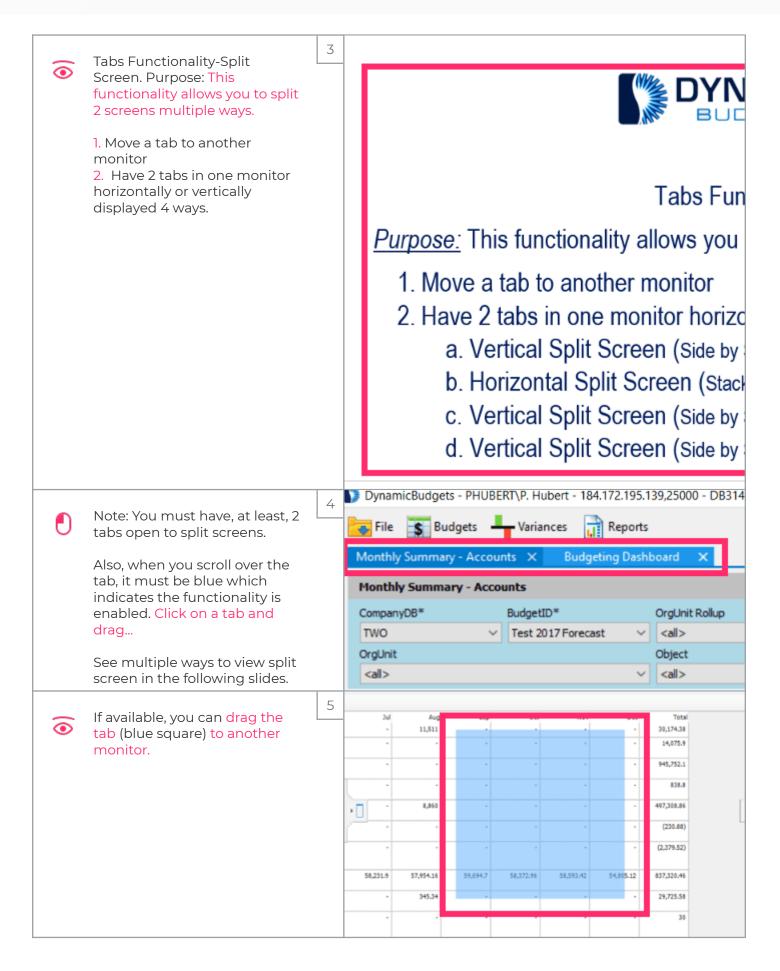

UG-Tab Functionality-Split Screens

zgidwani

iorad

|   | Controls can be docked to any<br>side of the host container or<br>displayed in an owned floating<br>window                                           | 6                                                                                                    | Docka                                                                                                    | able 8                                                                                             | Floa | ating V                                                                                            | Vindo                                                                                                   | WS                                                                                                 |                                                                                                    |
|---|----------------------------------------------------------------------------------------------------|----------------------------------------------------------------------------------------------------|----------------------------------------------------------------------------------------------------|----------------------------------------------------------------------------------------------------|------|----------------------------------------------------------------------------------------------------|----------------------------------------------------------------------------------------------------|----------------------------------------------------------------------------------------------------|----------------------------------------------------------------------------------------------------|
| Ð | Vertical Split Screen (Side by<br>Side Equal View)<br>Drag the tab (blue square) to<br>the center of the screen.<br>Click on the left center arrow.  | 7                                                                                                    |                                                                                                    |                                                                                                    |      | •••                                                                                                |                                                                                                    |                                                                                                    |                                                                                                    |
| Ð | Vertical Split Screen (Side by<br>Side Equal View)<br>Drag the tab (blue square) to<br>the center of the screen.<br>Click on the right center arrow. | B 1,079.1<br>5,318.6<br>344,503.9<br>838.8<br>182,455.62<br>(179.8)<br>(1,784.64)<br>58,203.68<br>10,552.32 | Apr<br>17,584,28<br>1,159-3<br>441,636-3<br>-<br>2223,261.68<br>(47.88)<br>(594.88)<br>58,038,78<br>38,038,78 | May<br>-<br>-<br>-<br>-<br>-<br>-<br>-<br>-<br>-<br>-<br>-<br>-<br>-<br>-<br>-<br>-<br>-<br>-<br>- | 200  | 3.d<br>-<br>-<br>-<br>-<br>-<br>-<br>-<br>-<br>-<br>-<br>-<br>-<br>-<br>-<br>-<br>-<br>-<br>-<br>- | Aug<br>11,511<br>-<br>-<br>-<br>-<br>-<br>-<br>-<br>-<br>-<br>-<br>-<br>-<br>-<br>-<br>-<br>-<br>-<br>- | Sep<br>-<br>-<br>-<br>-<br>-<br>-<br>-<br>-<br>-<br>-<br>-<br>-<br>-<br>-<br>-<br>-<br>-<br>-<br>- | Oct<br>-<br>-<br>-<br>-<br>-<br>-<br>-<br>-<br>-<br>-<br>-<br>-<br>-<br>-<br>-<br>-<br>-<br>-<br>- |

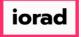

| () | Vertical Split Screen (Side by<br>Side Equal View)<br>This is how it will be displayed.                                                             | 9  | Vertical Split Screen         Image: Image: I |
|----|----------------------------------------------------------------------------------------------------|----|----------------------------------------------------------------------------------------------------|
|    |                                                                                                    |    | Display Level         15         Row Format          •           Select         AccountNum         AccountDescr         OrgUnit         Object           Image: Complex Complex Com                                                                                       |
|    | Horizontal Split Screen<br>(Stacked)<br>Drag the tab (blue square) to<br>the upper center part of the<br>screen.<br>Click on the up arrow.          | 10 | Horizontal Split Screen (Stacked)                                                                                                    |
|    | Horizontal Split Screen<br>(Stacked)<br>Drag the tab (blue square) to<br>the center of the lower part<br>of the screen.<br>Click on the down arrow. | 11 | 10,552.32       13,011.5       •       •       •       345.34       •       •         •       30       •       •       •       •       •       •       •       •         •       30       •       •       •       •       •       •       •       •       •       •       •       •       •       •       •       •       •       •       •       •       •       •       •       •       •       •       •       •       •       •       •       •       •       •       •       •       •       •       •       •       •       •       •       •       •       •       •       •       •       •       •       •       •       •       •       •       •       •       •       •       •       •       •       •       •       •       •       •       •       •       •       •       •       •       •       •       •       •       •       •       •       •       •       •       •       •       •       •       •       •       •       •       •       •       •                                                                                                    |

## iorad

## UG-Tab Functionality-Split Screens

zgidwani

| _                  | Horizontal Split Screen                               | 12 | Г                                                                                                    |                                | Horizo                | ontal Sp                                                                | olit Sc             | reen            | (Stacl         |
|--------------------|-------------------------------------------------------|----|----------------------------------------------------------------------------------------------------|--------------------------------|-----------------------|-------------------------------------------------------------------------|---------------------|-----------------|----------------|
| $\overline{\odot}$ | (Stacked)                                             |    |                                                                                                    | Budgeting D                    |                       |                                                                         |                     |                 | (010.0.0       |
|                    |                                                       |    |                                                                                                    | mpanyD8*                       |                       | etiD*                                                                   | OrgUnit Roll        | up              | Object RollUp  |
|                    | This is how it will be<br>displayed.                  |    | Contra Contra Co | NO                             | V Test                | 2017 Forecast                                                           | <al></al>           |                 | <al></al>      |
|                    | displayed.                                            |    |                                                                                                    | gUnit<br>all >                 |                       |                                                                         | Object<br><al></al> |                 |                |
|                    |                                                       |    |                                                                                                    |                                | count Details         |                                                                         |                     |                 |                |
|                    |                                                       |    | D                                                                                                    |                                |                       | T 2017 🕹 Edit :                                                         | Status 🝷 👗          | Account App     | roval 🝷 🔒 A    |
|                    |                                                       |    |                                                                                                    |                                | -                     | Torrent of PDF                                                          | -                   | umns            |                |
|                    |                                                       |    |                                                                                                    | Display Level 1                | AccountNum            | Format <no forma<="" th=""><th>/ AccountD</th><th>•</th><th>0</th></no> | / AccountD          | •               | 0              |
|                    |                                                       |    |                                                                                                    |                                | Accountion            |                                                                         | Accounts            | eso             | L              |
|                    |                                                       |    | •                                                                                                    |                                | 000-4100-00           |                                                                         | Sales               |                 |                |
|                    |                                                       |    |                                                                                                    |                                | 000-4110-01           |                                                                         | US Sales            | - Retail/Parts  |                |
|                    |                                                       |    |                                                                                                    |                                | 000-4110-02           | 2                                                                       | US Sales            | - Finished God  | ds             |
|                    |                                                       |    |                                                                                                    |                                | 000 4111 01           |                                                                         | Canadia             | e Calan Dataili | Dorte I        |
|                    |                                                       |    | Mont                                                                                                    | thly Summary                   | - Accounts            |                                                                         |                     |                 |                |
|                    |                                                       |    | Mo                                                                                                    | onthly Summa                   | ry - Accounts         |                                                                         |                     |                 |                |
|                    |                                                       |    |                                                                                                    | mpany08*                       | Budg                  |                                                                         | OrgUnit Roll        |                 | Object RollUp  |
|                    |                                                       |    |                                                                                                    | WO<br>gUnit                    | ✓ Test                | 2017 Forecast                                                           | <al></al>           |                 | <al></al>      |
|                    |                                                       |    |                                                                                                    | al>                            |                       |                                                                         |                     |                 |                |
|                    |                                                       |    |                                                                                                    | Print 💽 Exp<br>isplay Level 15 |                       | Print to PDF                                                            |                     | mns<br>•        |                |
|                    |                                                       |    | Acco                                                                                                    | ountNum                        | / Account             | Descr                                                                   | Jan                 | Feb             | Mar            |
|                    |                                                       |    | -                                                                                                    | 000-4100-00                    | Sales<br>US Sale      |                                                                         | -                   | -               | 1,079.1        |
|                    |                                                       |    |                                                                                                    | 000-4110-01                    | Retail/P              |                                                                         | 7,598               |                 | 5,318.6        |
|                    |                                                       |    |                                                                                                    | 000-4110-02                    | US Sale<br>Finished   | s - 11<br>d Goods                                                       | 0,994.2             | 48,617.7        | 344,503.9      |
|                    |                                                       |    |                                                                                                    |                                |                       |                                                                         |                     |                 |                |
|                    |                                                       | 13 |                                                                                                    |                                | untNum<br>000-4100-00 | / AccountDescr<br>Sales                                                 | Jan<br>-            | Fet             | Mar<br>1,079.1 |
| Ð                  | Vertical Split Screen (Side by<br>Side 1/4 Left View) |    |                                                                                                    |                                | 000-4110-01           | US Sales -<br>Retail/Parts                                              | 7,598               |                 | 5,318.6        |
|                    |                                                       |    |                                                                                                    |                                | 000-4110-02           | US Sales -<br>Finished Goods                                            | 110,994.2           | 48,617.7        | 344,503.9      |
|                    | Drag the tab (blue square) to                         |    |                                                                                                    |                                | 000-4140-00           | US Sales - Repair<br>Charges                                            | -                   |                 | 838.8          |
|                    | the left side of the screen.                          |    |                                                                                                    | l n                            | 00 510-01             | Cost of Goods<br>Sold - Retail/Parts                                    | 58,545.24           | 24,186.12       | 182,455.62     |
|                    | Click on the left arrow.                              |    |                                                                                                    |                                | 000 600-00            | Purchases<br>Discounts Taken                                            |                     | (3.2)           | (179.8)        |
|                    |                                                       |    |                                                                                                    |                                | 000-4730-00           | Purchase Price<br>Variance -                                            | -                   |                 | (1,784.64)     |
|                    |                                                       |    |                                                                                                    |                                |                       | Unrealized                                                              |                     |                 |                |
|                    |                                                       |    |                                                                                                    | _                              | 000-5100-00           | Salaries and<br>Wages                                                   | 126,091.36          | 56,295.62       | 58,283.68      |

## iorad

zgidwani

|         |                                                             | 14 | Sep      | Oct               | Nov            | Dec                          | Total<br>30,174.38                                                                                              |                          |         |               |                              |
|---------|-------------------------------------------------------------|----|----------|-------------------|----------------|------------------------------|----------------------------------------------------------------------------------------------------|--------------------------|---------|---------------|------------------------------|
|         | U Vertical Split Screen (Side by Side 1/4 Right View)       |    |          |                   |                |                              | 14,075.9                                                                                                    |                          |         |               |                              |
| 0       |                                                             |    |          |                   |                |                              | 945,752.1                                                                                                    |                          |         |               |                              |
|         |                                                             |    |          |                   |                |                              | 838,8                                                                                                    |                          |         |               |                              |
|         | Drag the tab (blue square) to the right side of the screen. |    |          |                   |                |                              |                                                                                                    |                          |         |               |                              |
|         | the light side of the screen.                               |    | -        | -                 |                |                              | 497,308.86                                                                                                    |                          |         |               |                              |
|         | Click on the right arrow.                                   |    | -        | -                 | -              | -                            | (230.88)                                                                                                    |                          |         |               |                              |
|         | cher of the fight drow.                                     |    | -        | -                 |                | -                            | (2,379.52)                                                                                                    |                          |         |               |                              |
|         |                                                             |    |          |                   |                |                              |                                                                                                    |                          |         |               |                              |
|         |                                                             |    | 59,694.7 | 58,372.96         | 58,593.42      | 54,805.12                    | 837,320.46                                                                                                    |                          |         |               |                              |
|         |                                                             |    | -        |                   |                |                              | 29,725.58                                                                                                    |                          |         |               |                              |
|         |                                                             | 10 |          |                   |                |                              |                                                                                                    |                          |         |               |                              |
| $\sim$  | Vertical Split Screen (Side by                              | 15 |          |                   |                |                              |                                                                                                    |                          |         |               |                              |
| $\odot$ | Side 1/4 Left View)                                         |    |          |                   |                |                              |                                                                                                    | 1                        | Vor     | tical         | Split /                      |
|         |                                                             |    |          |                   |                |                              |                                                                                                    |                          | vei     | lical         | Shirt                        |
|         | This is how it will be                                      |    |          |                   |                |                              | -                                                                                                    |                          |         |               |                              |
|         | displayed.                                                  |    |          | Budgeting Dasl    | hboard 2000    |                              | 00-00-00-00-00-00-00-00-00-00-00-00-00-                                                                         |                          | Mont    | hly Summary   | Accounts                     |
|         |                                                             |    |          |                   | ing Dashboard  |                              |                                                                                                    | 0 • ×                    |         | any08*        | BudgetID                     |
|         |                                                             |    |          | Company08*<br>TWO | ~              | BudgetID*<br>Test 2017 Forec |                                                                                                    | Unit Rollup              | TWO     |               | <ul> <li>Test 201</li> </ul> |
|         |                                                             |    |          | OrgUnit           |                | Test so in tores             | Obje                                                                                                    |                          | calo    |               |                              |
|         |                                                             |    |          | <al></al>         |                |                              | ~ <a< td=""><th>l&gt;</th><td>1 AP</td><td>rint 💽 Export</td><td>t to Excel 🛛 📆 P</td></a<>                     | l>                       | 1 AP    | rint 💽 Export | t to Excel 🛛 📆 P             |
|         |                                                             |    |          | Dashboard         | Account Deta   | ls                           |                                                                                                    |                          | Disp    | lay Level 15  | - Row Form                   |
|         |                                                             |    |          | D63147_TW         | /015 Test      | FCAST 2017                   | 🧞 Edit Status                                                                                                   | • .                      | Account | tNum          | / AccountDesc                |
|         |                                                             |    |          | 🤅 📥 Print 🏼       | 🛐 Export to Ex | cel 🔜 AutoSia                | e Columns                                                                                                    | A- A+                    | -       | 000-4100-00   | Sales                        |
|         |                                                             |    |          | Display Lev       | el 15 •        | Row Format                   |                                                                                                    | -                        |         | 000-4110-01   | US Sales -<br>Retail/Parts   |
|         |                                                             |    |          | Select            | Account        | tNum                         | / A                                                                                                    | ccountDes ^              |         | 000-4110-02   | US Sales -<br>Finished Go    |
|         |                                                             |    |          |                   | 0 🖾            |                              | La constante da la constante da la constante da la constante da la constante da la constante da la constante da | 2                        |         | 000-4140-00   | US Sales - R                 |
|         |                                                             |    |          | •                 |                |                              |                                                                                                    | Sales                    |         |               | Charges                      |
|         |                                                             |    |          |                   |                |                              |                                                                                                    | JS Sales -               |         | 000-4510-01   | Cost of Goo<br>Sold - Retai  |
|         |                                                             |    |          |                   |                |                              |                                                                                                    | JS Sales -<br>Canadian 5 |         | 000-4600-00   | Purchases<br>Discounts T     |
|         |                                                             |    |          |                   |                |                              |                                                                                                    | Canadian S               |         | 000-4730-00   | Purchase Pri                 |
|         |                                                             |    |          |                   |                |                              |                                                                                                    |                          |         |               | Variance -                   |
|         |                                                             |    | •        |                   |                |                              |                                                                                                    |                          |         |               |                              |
|         |                                                             |    |          |                   |                |                              |                                                                                                    |                          |         |               |                              |

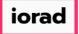

|                    |                                                             | 16             |                                              |                      |               |                                                                                          |                                                          |                  |                                                          |                  |           |
|--------------------|-------------------------------------------------------------|----------------|----------------------------------------------|----------------------|---------------|------------------------------------------------------------------------------------------|----------------------------------------------------------|------------------|----------------------------------------------------------|------------------|-----------|
| $\overline{\odot}$ | Vertical Split Screen (Side by                              | 10             |                                              |                      |               |                                                                                          |                                                          |                  |                                                          |                  | _         |
| $\bullet$          | Side 1/4 Right View)                                        |                |                                              |                      |               |                                                                                          |                                                          | Ve               | ertical                                                  | Spli             | t (Sie    |
|                    | This is how it will be                                      |                |                                              |                      |               |                                                                                          |                                                          |                  |                                                          |                  | `         |
|                    | displayed.                                                  |                |                                              |                      | ary - Acco    |                                                                                          |                                                          |                  |                                                          |                  |           |
|                    | displayed.                                                  |                | Com                                          | ipany08*             | ~             | BudgetID*<br>Test 2017 Forecast                                                          | OrgU                                                     | nit Rollup<br>>  | Object RollUp                                            | •<br>~           |           |
|                    |                                                             |                | Org                                          |                      |               |                                                                                          | Obje                                                     | ct               |                                                          |                  |           |
|                    |                                                             |                | <                                            |                      |               |                                                                                          | ~ <al< td=""><td></td><td></td><td>×</td><td></td></al<> |                  |                                                          | ×                |           |
|                    |                                                             |                | 1 🛤                                          | Print 🛐              | Export to Exc | cel 📸 Print to PDF                                                                       | AutoSia                                                  | e Columns        |                                                          |                  |           |
|                    |                                                             |                | Dis                                          | play Level           | 15 • 8        | Row Format <no fo<="" td=""><td>irmat&gt;</td><td>•</td><td></td><td></td><td></td></no> | irmat>                                                   | •                |                                                          |                  |           |
|                    |                                                             |                | Acces                                        | untNum<br>000-4100-0 |               | countDescr<br>ales                                                                       | Jan                                                      | Feb              | Mar<br>1,079.1                                           | Apr<br>17,584.28 | May       |
|                    |                                                             |                | -                                            | 000-4110-            |               | S Sales -                                                                                | 7,598                                                    |                  | 5,318.6                                                  | 1,159.3          |           |
|                    |                                                             |                |                                              |                      |               | etail/Parts                                                                              |                                                          |                  |                                                          |                  |           |
|                    |                                                             |                |                                              | 000-4110-            |               | S Sales -<br>inished Goods                                                               | 110,994.2                                                | 48,617.7         | 344,503.9                                                | 441,636.3        | -         |
|                    |                                                             |                |                                              | 000-4140-0           |               | S Sales - Repair<br>harges                                                               | -                                                        |                  | 838.8                                                    |                  | -         |
|                    |                                                             |                |                                              | 000-4510-            | 1 0           | ost of Goods                                                                             | 58,545.24                                                | 24,186.12        | 182,455.62                                               | 223,261.88       |           |
|                    |                                                             |                |                                              | 000-4600-0           |               | old - Retail/Parts<br>urchases                                                           |                                                          | (3.2)            | (179.8)                                                  | (47.88)          |           |
|                    |                                                             |                |                                              |                      | D             | iscounts Taken                                                                           |                                                          |                  |                                                          |                  |           |
|                    |                                                             |                |                                              | 000-4730-            | 0   Pi        | urchase Price                                                                            |                                                          |                  | (1,784.64)                                               | (594.88)         |           |
| U                  | Screen Resize: You can resize<br>the screen by dragging the |                | iska                                         | Object Real          |               | 0.                                                                                       |                                                          | n ly Summary - A | Reduction*                                               | Over             | Tools (   |
|                    | line between the screens.                                   | plant R<br>st> |                                              | Object Roll          | р.<br>        | 2                                                                                        | 2                                                        | 908*<br>K        | V Test 2017 Forecas                                      | oryunt<br>t ∨ ab | Ashp .    |
|                    |                                                             | lect all>      |                                              |                      |               |                                                                                          |                                                          | 4                |                                                          | Object           |           |
|                    |                                                             |                |                                              |                      |               |                                                                                          |                                                          | nt 🗊 Export to   | Excel 📑 Print to PC                                      |                  | olumns    |
|                    |                                                             | - 4            | 💪 Account App                                | reval • 🔒            | Account Lock  | •                                                                                        | 10                                                       | Level 15         | Row Format <no< td=""><td>Format&gt;</td><td></td></no<> | Format>          |           |
|                    |                                                             | Size C         | lolumns                                      |                      |               | Rews 302 A-                                                                              | A                                                        | u Kum /          | AccountDescr<br>Sales                                    | Jan              | Feb       |
|                    |                                                             |                | •                                            |                      |               |                                                                                          | - 1                                                      | 0-4110-01        | US Sales -                                               | 7,598            |           |
|                    |                                                             | ACC NO.        | tDeso                                        |                      | OrgUnit<br>D  | Object                                                                                   | î +                                                      | 0-4110-02        | Retail/Parts<br>US Sales -                               | 110,994.2        | 48,617.7  |
|                    |                                                             | Sales          |                                              |                      | 000           | 4100                                                                                     |                                                          | 0-4140-00        | Pinished Goods<br>US Seles - Repair                      |                  |           |
|                    |                                                             |                | iles - Retail/Parts<br>iles - Pinished Goo   | -                    | 000           | 4110                                                                                     |                                                          | 0-4510-01        | Charges<br>Cost of Goods                                 | 58,545,24        | 24,186.12 |
|                    |                                                             |                | dian Sales - Retail/                         |                      | 000           | 4111                                                                                     |                                                          | 0-4600-00        | Sold - Retai/Parts<br>Purchases                          |                  | (3.2)     |
|                    |                                                             |                | San Sales - Finishe                          |                      | 000           | 4111                                                                                     |                                                          | 0-4730-00        | Discounts Taken<br>Purchase Price                        |                  |           |
|                    |                                                             |                | alAsian Sales - Rat<br>alAsian Sales - Pini  |                      | 000           | 4112                                                                                     |                                                          |                  | Variance -<br>Unrealized                                 |                  |           |
|                    |                                                             |                | ary Sales - Retai/                           |                      | 000           | 4134                                                                                     |                                                          | 0-5100-00        | Salaries and<br>Wages                                    | 126,091.36       | 54,295.62 |
|                    |                                                             |                | ery Seles - Finishe<br>d Kingdom Seles -     |                      | 000           | 4114                                                                                     |                                                          | 0-5150-00        | Employee<br>Benefits -                                   | 2,863.3          | 2,863.48  |
|                    |                                                             |                | d Kingdom Sales -                            |                      | 000           | 4115                                                                                     |                                                          | 0-5170-00        | Administration<br>Payroll Taxes -                        | 1,800            | 787.86    |
|                    |                                                             |                | Africa - Retail/Part                         |                      | 000           | 4135                                                                                     |                                                          | 0-5170-00        | Administration<br>Payroll Taxes -                        | 7,696.46         | 3,369.52  |
|                    |                                                             |                | Africa Sales - Pivi<br>pore Sales - Retail   |                      | 000           | 4118                                                                                     |                                                          | 10-5130-00       | Accounting                                               | 3,557.84         | 1,458.58  |
|                    |                                                             | Singa          | pore Sales - Pinish                          | ed Goods             | 000           | 4117                                                                                     |                                                          |                  | Commissions -<br>Sales                                   | 1,007,004        | 1,100.00  |
|                    |                                                             |                | iles - Service Plans<br>Sien Sales - Service |                      | 000           | 4120                                                                                     |                                                          | 10-4150-00       | Supplies-<br>Allocated -<br>Consulting/Traini            |                  |           |
|                    |                                                             |                | alAsian Sales - Ser                          |                      | 000           | 4122                                                                                     | ×                                                        |                  | ng                                                       |                  | l         |
|                    |                                                             |                |                                              |                      |               |                                                                                          | - 4                                                      |                  |                                                          |                  |           |
|                    |                                                             |                |                                              |                      |               |                                                                                          |                                                          |                  |                                                          |                  |           |
|                    |                                                             |                |                                              |                      |               |                                                                                          |                                                          |                  |                                                          |                  |           |

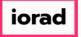

| Note: You cannot click on the<br>headers and/or drag them<br>anywhere unless the header<br>is blue.<br>Click on the X to close a tab. | 18 | Image: Search     Image: Print     Image: Search     Image: Search    Image: Search     Image: Search     Image: Search     Image: Search     Image: Search     Image: Search     Image: Search     Image: Search     Image: Search     Image: Search     Image: Search     Image: Search |
|----------------------------------------------------------------------------------------------------|----|----------------------------------------------------------------------------------------------------|
| That's lt. You're Done.                                                                                                    | 19 | That's It. You're Done.                                                                                                    |